## **Concap Student Procedures**

The following are instrutions on how to properly document the concapping of students do so, there are 2 areas required in Infinite Campus:

- The District Defined Elements ea ensures proper identification
- The Future Enrollmenarea ensures proper promotionthis cannot be completed until the district creates future calendars, usually early January

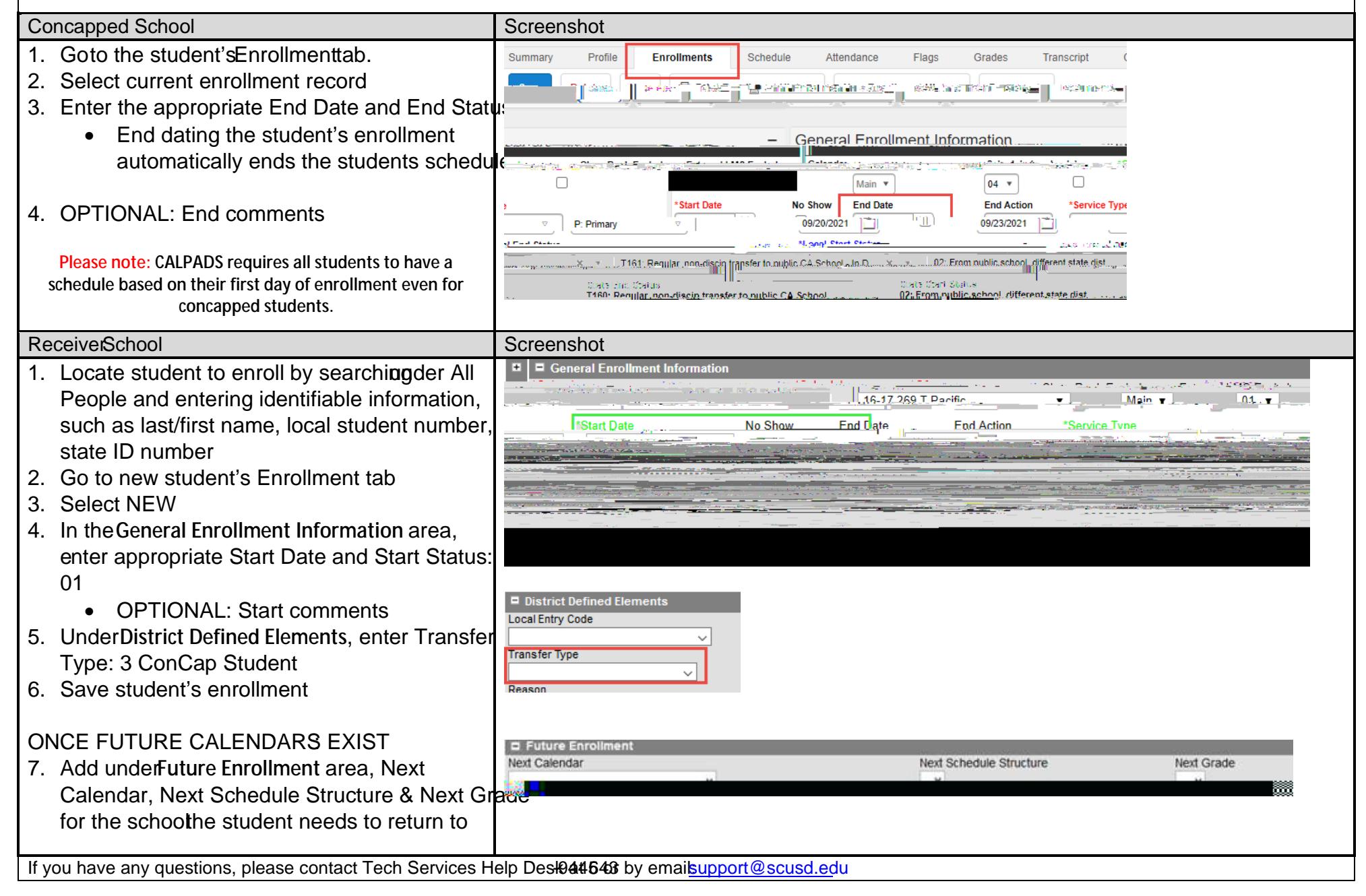